## QFGZ711

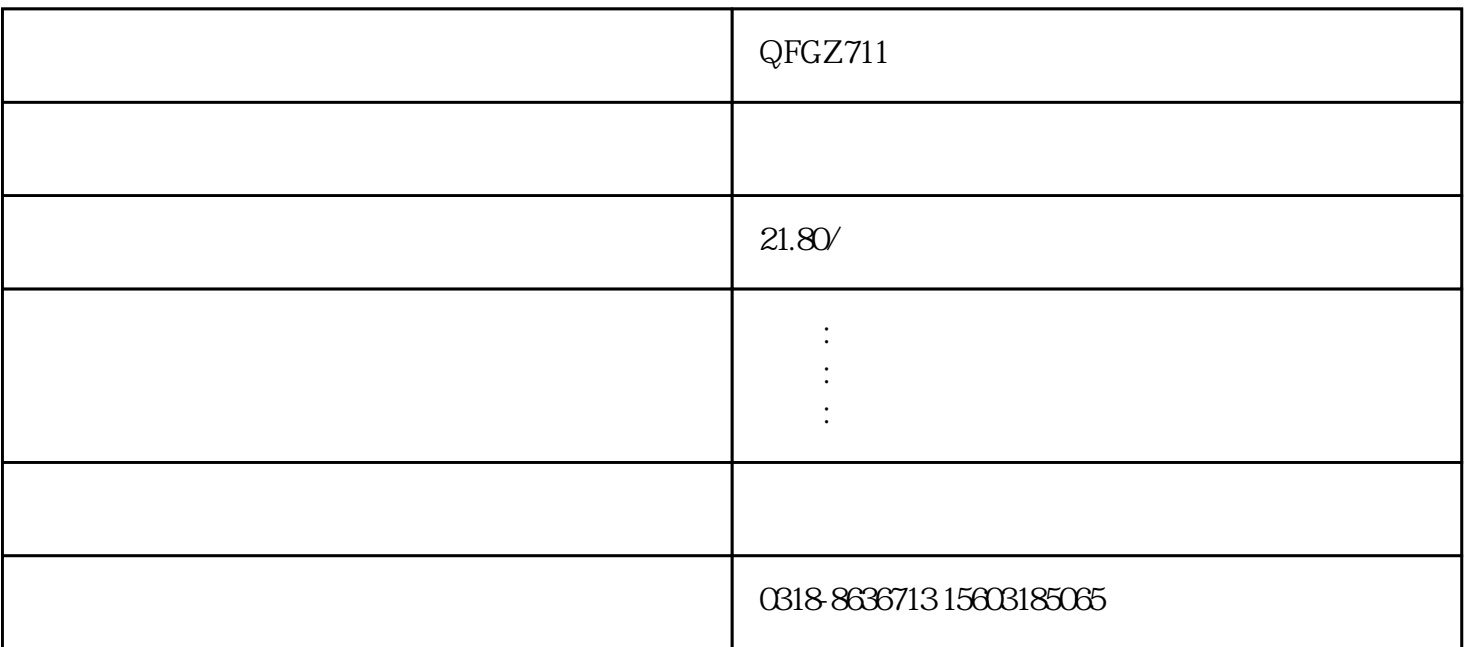

 $\sim$  3.

 $3.$ 

 $2.$ 

 $\overline{c}$ 

1. 暖气片分类

 $2.1$ 

 $F$  1

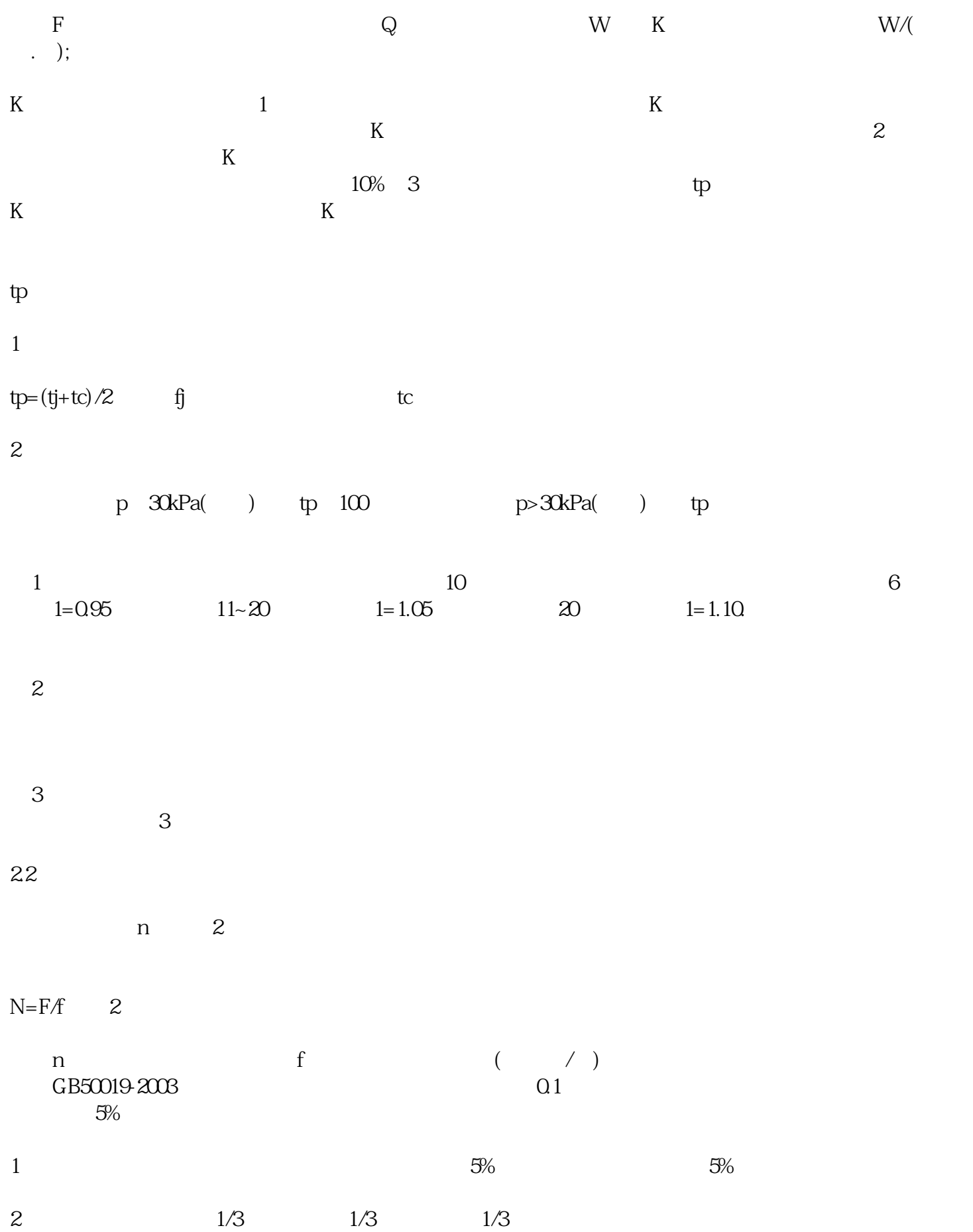

7.5% 5% 2.5%